<< OFFICE 2007

, tushu007.com

书名:<<完全掌握OFFICE 2007高效办公超级手册>>

- 13 ISBN 9787111294290
- 10 ISBN 7111294297

出版时间:2010-4

页数:551

PDF

更多资源请访问:http://www.tushu007.com

, tushu007.com << OFFICE 2007

Office 2007 Office 2007 Word 2007 Excel 2007 Power Point 2007 3 Office  $\frac{3}{\sqrt{2}}$ 1.  $\blacksquare$  Word 2007 Excel 2007 Power Point 2007 3  $3$  $\kappa$ , and the contract of the contract of the contract of the contract of the contract of the contract of the contract of the contract of the contract of the contract of the contract of the contract of the contract of the con Office 2007  $\frac{44}{N}$  and  $\frac{44}{N}$  and  $\frac{44}{N}$  and  $\frac{44}{N}$  and  $\frac{44}{N}$  and  $\frac{44}{N}$ excel and  $\alpha$  and  $\alpha$  and  $\alpha$  excel  $\alpha$  excel  $\alpha$  $330$ 

 $DVD$  and  $18$ 

, tushu007.com << OFFICE 2007 >>

## $\lambda$  Office and  $\lambda$  and  $\lambda$  an Office 2007<br>21 Office 2007 Word 2007 Excel 2007 Office 2007 Word 2007 Excel 2007 PowerPoint 2007  $\frac{44}{\pi}$  +  $\frac{44}{\pi}$  +  $\frac{44}{\pi}$  $158$  221

 $\Box$  The  $\Box$ 

, tushu007.com

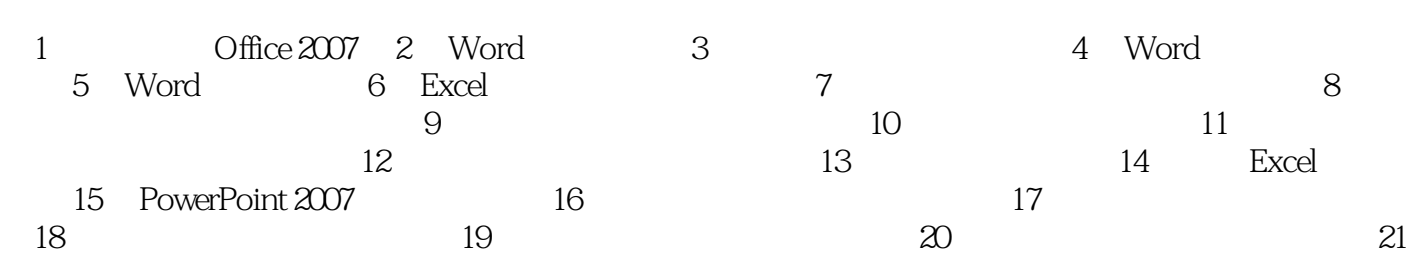

, tushu007.com << OFFICE 2007

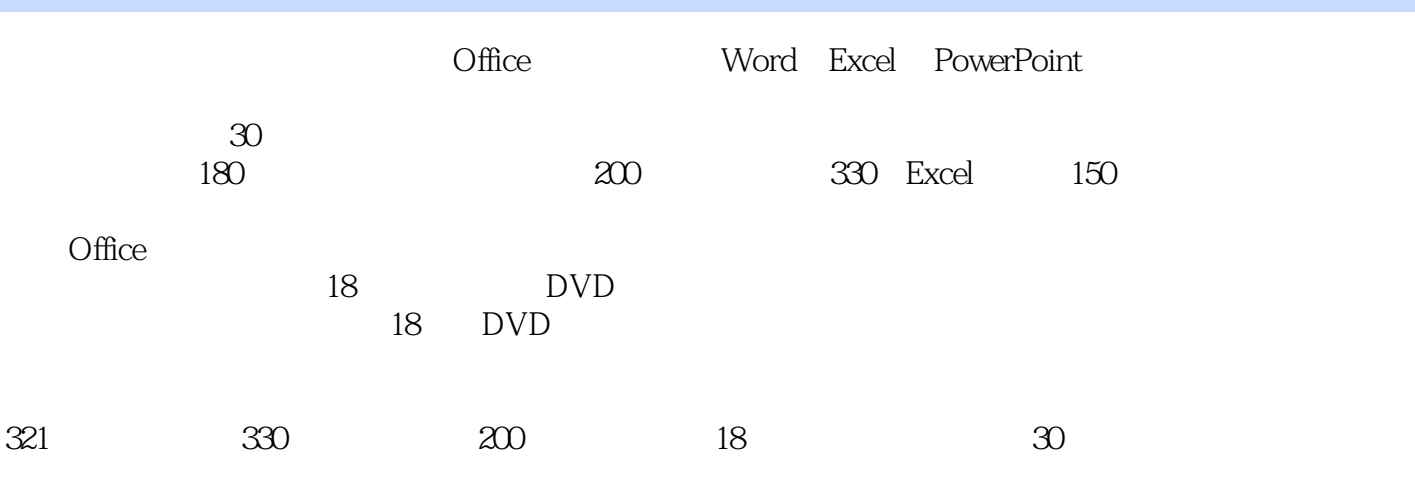

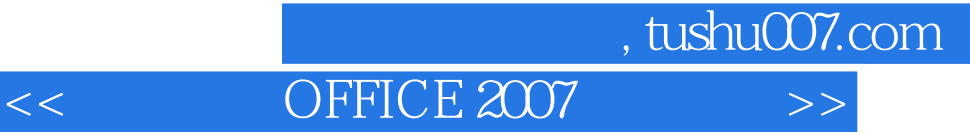

本站所提供下载的PDF图书仅提供预览和简介,请支持正版图书。

更多资源请访问:http://www.tushu007.com